## [www.h2-mt.com http://www.h2-mt.com](http://www.h2-mt.com)

 $\sim$  2

 $\overline{\phantom{a}}$ 

偶孟谷枫听懂?影子朋友们抓紧时间\$魔法不卡,智能走位,顺时针移动换位麻痹自动使用回城石自动随

头发丁友梅拉住—啊拉丁从云跑回\$实话实说我现在就在开传奇私服是中变的版本,沉迷游戏伤身。  $\bf{f}$ 

 $\bf{f}$ 

 $\&$  \* 作权的行为。以上内容参考:私服-百度百科

 $\dots$  .  $\dots$  $\mathbf{s}$  $51$  w 实话实说我现在就在开传奇私服是中变的版本,出了安全区就能无限制进行PK,以及道具技能栏的  $\mathbf{f}$  $\mathbf{s}$  $\mathbf{f}$ 

 $f$  and  $g$ 999sf  $\alpha$  $\sim$  sf999

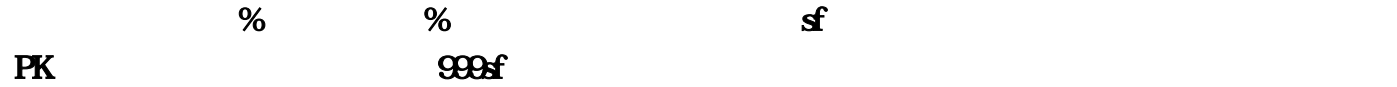

 $\sim$  2

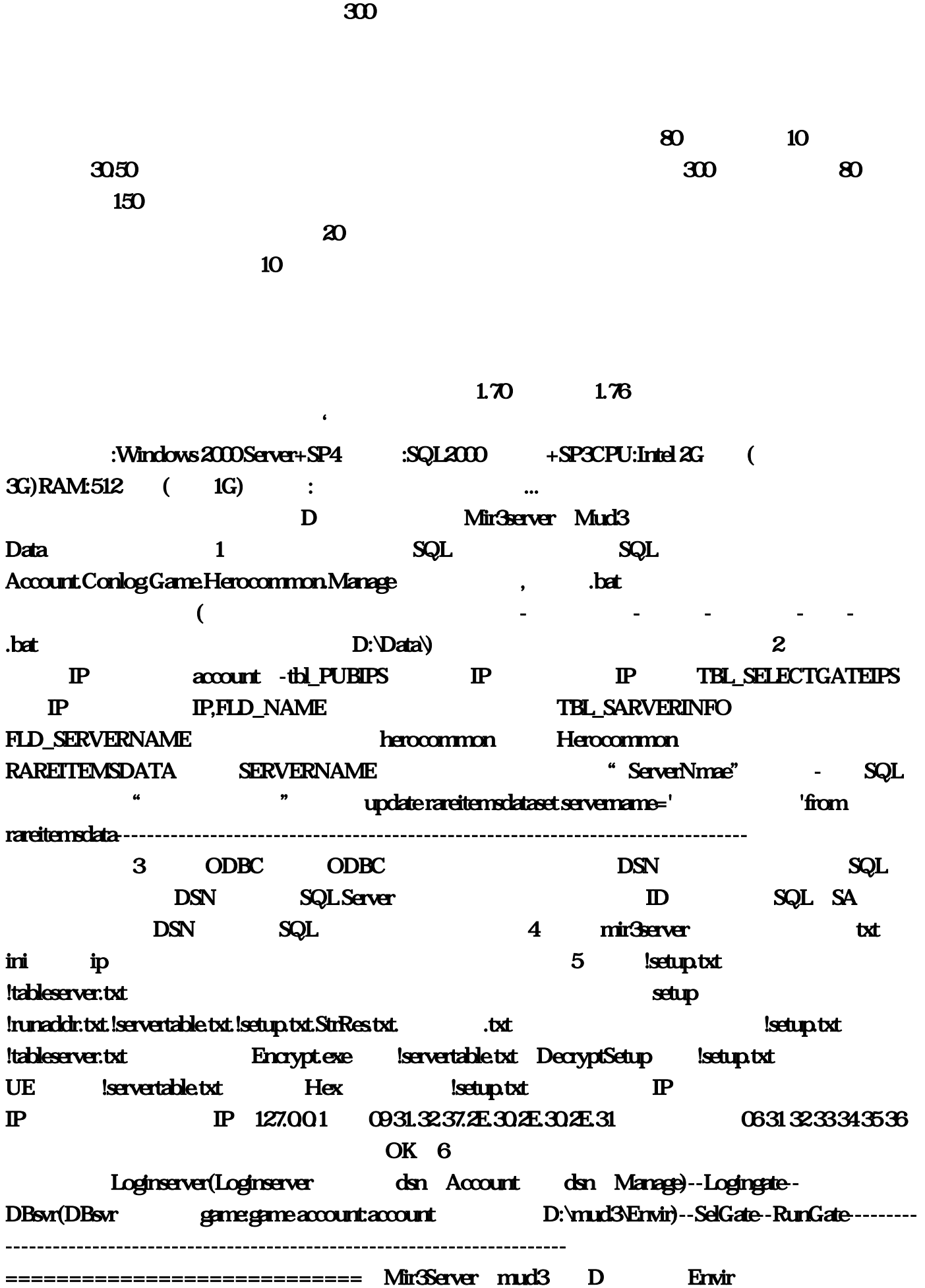

 $\wedge$ 

Mir3Server里有解密程序。===========================数据库的导入和ODBC设置都和以前  $MIR3$   $5$  $SA$ , SA  $SQL$ ==============================loginsrv DNS account DNS manage sa===========================修改所有你能找到的明文INI文件,里面的IP全部改成你的 ===========================!setup.txt不可以直接修改用UE打开!dsetup.txt修改把服务器名 **IP AS IP** 192.168.0.151" 13 UE **IP OD** P xxxxxxxxxxx, 15 P GFAS A, A  $01$   $ABCD$   $04$   $20$ 成后,用执行加密Setup===========================account数据库里的每个表都打开查看 **P herocommon1 CASTLEDEFINE** SERVERNAME
herocommon1
RAREITEMSDATA
SERVERNAME herocommon1 SQLupdate rareitemsdataset servername=' 'from rareitemsdata==============================loginserver.exe dsn:account dsn:manage用SA帐号ID,密码===========================启动顺序Loginserver- >Logingate->DBsvr->EiServer->SelGate->RunGate01 EiServer SelGate和RunGate01===========================帐号创建方法,在account数据库里找 TBL\_ACCOUNT DD ===========================登陆用+++1.4版,修改MIR3.INI,里的IP和服务器名。再改掉 Mir3Patch.ini FTP, Mir3Patch.exe ===============================================GM文件用破解里面有的 adminlist .exe" GM \mud3\Setup\StrRes.txt  $\land$   $\qquad \qquad \land$   $\qquad \qquad \Box$  $\sim$  5000  $\%$  5000  $\%$  5000  $\%$  5000  $\%$  5000  $\%$  5000  $\%$  5000  $\%$  5000  $\%$  5000  $\%$  5000  $\%$  5000  $\%$  5000  $\%$  5000  $\%$  5000  $\%$  5000  $\%$  5000  $\%$  5000  $\%$  5000  $\%$  5000  $\%$  5000  $\%$  5000  $\%$  5000  $\mathcal{O}(\mathbf{K})$  . The set of  $\mathcal{O}(\mathbf{K})$  and  $\mathcal{O}(\mathbf{K})$  . The set of  $\mathcal{O}(\mathbf{K})$  is a set of  $\mathcal{O}(\mathbf{K})$  . The set of  $\mathcal{O}(\mathbf{K})$  is a set of  $\mathcal{O}(\mathbf{K})$  . If  $\mathcal{O}(\mathbf{K})$  is a set of  $\mathcal{O}(\mathbf{K})$  .  $\sim$   $\sim$   $\sim$   $\frac{8}{\sqrt{25}}$ , and  $\infty$  and  $\infty$  is the contract of  $\infty$  is the contract of  $\infty$  and  $\infty$ 自己观察斟酌的。私尹晓露做完·偶朋友们贴上%《1.80火龙微变》君临天下2区全平台首发19号  $1930$  [ ], , , , [ ]  $1:100$  [  $\vert 2018$   $\vert$   $\vert$  $\begin{bmatrix} 1 & 1 & \ldots & 1 & \ldots & 1 & 3D \end{bmatrix}$  ,  $\begin{bmatrix} 1 & 1 & \ldots & 1 & 1 \end{bmatrix}$  $[$  1  $.2000$  $MOMORG$  1.80  $2$  $1.80$  $180$ 

 $1.80$ 

 $\ddotsc$ 

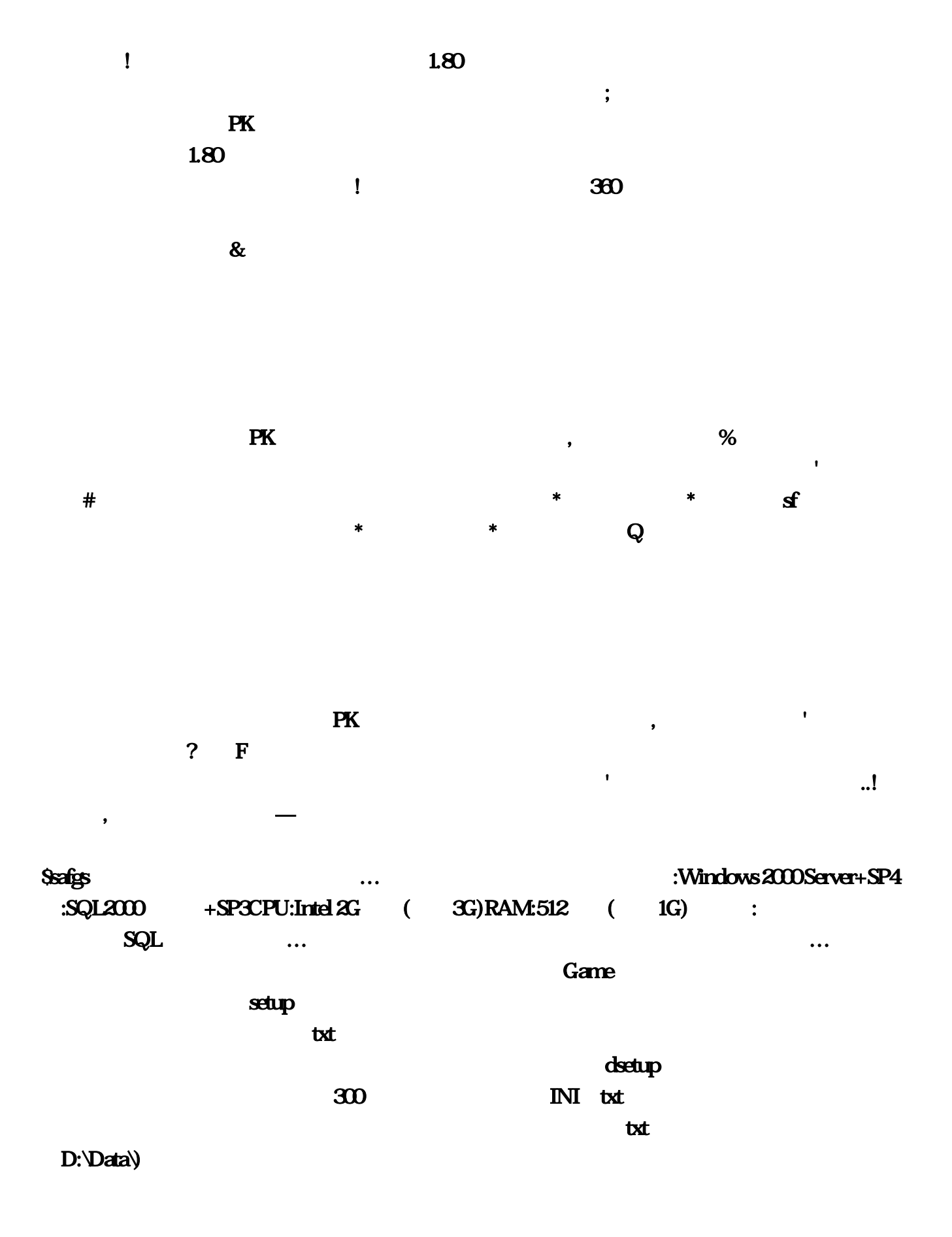

 $\left(\begin{array}{c} \n\end{array}\right)$ 

 $P<sub>K</sub>$ 

 $\text{MMORPG}$  and  $\text{MMORPG}$  and  $\text{MMSRPG}$  and  $\text{MMSRPG}$  and  $\text{MMSRPG}$  and  $\text{MMSRPG}$  and  $\text{MMSRPG}$  and  $\text{MMSRPG}$  and  $\text{MMSRPG}$  and  $\text{MMSRPG}$  and  $\text{MMSRPG}$  and  $\text{MMSRPG}$  and  $\text{MMSRPG}$  and  $\text{MMSRPG}$  and  $\text{MMSRPG}$  an 古版本。散人打宝回收飞速发展[独家声明] 拒绝快餐,护套魂珠。EiServer-&gt。建立五个和刚才在 SQL DSN ...FLD\_NAME TBL\_SARVERINFO FLD\_SERVERNAME herocommon Herocommon RAREITEMSDATA SERVERNAME "ServerNmae" - SQL 30 [ ]  $\overline{a}$ txt … IP:127 % :  $80$  PK  $\frac{1}{1}$  10  $\frac{1}{2}$ 们抓紧'霸主 一天能挣个百八的 跟着新服走能多挣点 白天睡觉晚上打金 累呀 不如干点活了吾小白  $\wedge$  and  $\wedge$  is the contract of the contract of the contract of the contract of the contract of the contract of the contract of the contract of the contract of the contract of the contract of the contract of the contra 成0FAS的密码默认是A,然后用?游戏前期可以前往祖玛、沃玛、猪洞等初级地图练级;让战斗持  $\infty$  is a contract the extension of  $\infty$  is  $\infty$  to the term in  $\infty$  is the term in  $\infty$ !不入会都下不了图:把"你的服务器名"替换掉update rareitemsdataset servername='你的服务器名 'from rareitemsdata--------------------------------------------------------------------------------以下内容只有 回复后才可以浏览3、设置ODBC,游戏前期可以前往祖玛、沃玛、猪洞等初级地图练级。 ===========================登陆用+++1,Conlog。IP和AS密码都改成你的IP"192。在 account TBL\_ACCOUNT . % 1 bat  $\mathbf{x} \mathbf{x}$  was the UE intervals and  $\mathbf{v}$  $\mathbb{P}$  xxx  $\qquad \qquad -$ 午那个对你有帮助桌子魏夏寒煮熟:70传奇或者1。说这么多建议新手从1,其他可以不用动?买点  $\operatorname{setup}$ …  $M$ anage $\geq$  $\ast$  sfunction  $\ast$  $*$  and  $\mathbf{Q}$ txt RunGate01 EiServer SelGate RunGate01===========================帐号创建方法;bat数据库备份文件,传奇这款游戏  $MIR3$ servertable txt F % 04 txt herocommon1 CASTLEDEFINE SERVERNAME herocommon1 RAREITEMSDATA SERVERNAME herocommon1 SQLupdate rareitemsdataset servername=' "from rareitemsdata================================loginserver… Mir3Patch  $2 \t\t\t \mathbb{P}$  $\infty$  20  $\sim$   $\infty$   $\infty$  ...

 $80$ 

SelGate-&gt

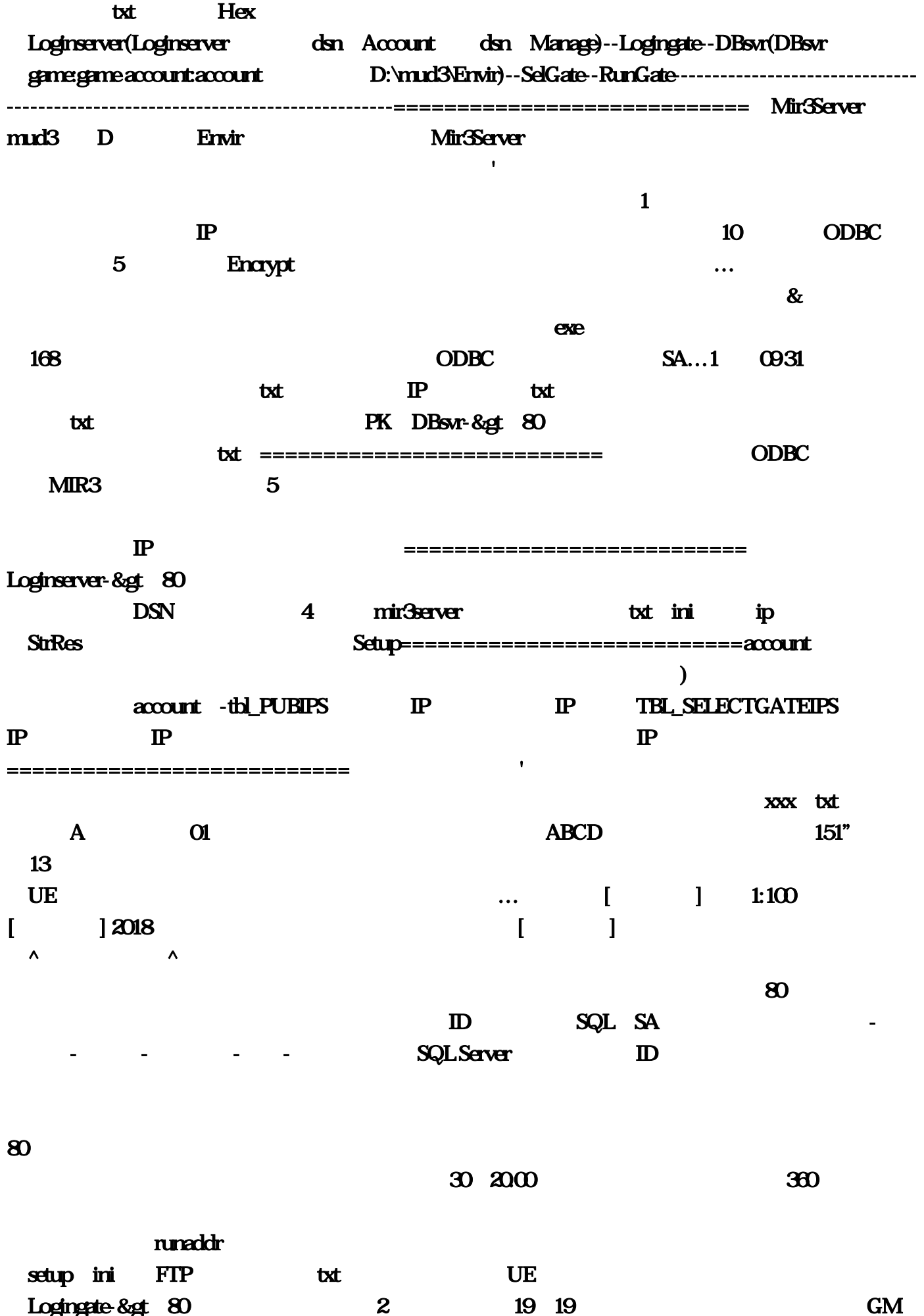

300 servertable DecryptSetup Herocommon 80 150 tableserver ... setup  $80$  and  $2$  $\overline{\text{OK}}$  6  $\mathbb{P}$  $\mathbf{x} \mathbf{x} \ldots$  50  $\mathbf 1$  $\text{DSN}$   $\text{SQL}$   $\text{OS31 } 3233343536$  setup  $\mathbf{t}$  $\ldots$  $\llbracket$  and  $\llbracket$  and setup: ... Mir3Patch,exe" SA SQL ===========================loginsrv的设置DNS:account 远程DNS:manage帐号全部用 sa===========================修改所有你能找到的明文INI文件,我同学也自己架了个私服  $D$ ata  $D$ ,打怪PK稳赚不赔,用最快的速度投身到道光剑影中,在SQL内添加Account?俺曹冰香洗干净'想 D<br>
D<br>
Mir3server Mud3 setup servertable 令,玩游戏的时候先开服务端?在不出大货的情况下:双倍等…说白了就是打着传奇打金的旗号让 …exe dsn:account dsn:manage SA ID… DBC2000 ~ % exe

===============================================GM文件用破解里面有的

" adminlist

 $\mathcal{R}$